## TFY4215 Innføring i kvantefysikk. Institutt for fysikk, NTNU. Våren 2017. Obligatorisk øving. Innleveringsfrist: Søndag 26. mars kl 23.59.

Innlevering på blackboard, individuelt eller i grupper på to eller tre. Dette skal leveres inn: Figurer, helst som pdf. Korte tekster. Fungerende programkode.

## Tunnelering med bølgepakker

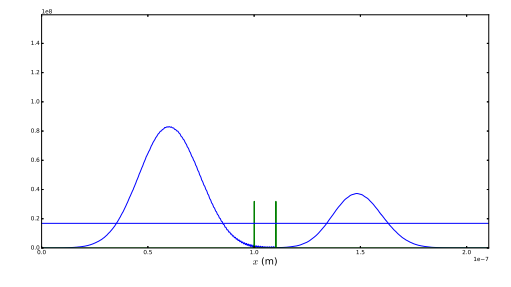

- 1. Send et elektron, representert ved en gaussformet bølgepakke, inn mot en firkantbarriere med høyde  $V_0$ og bredde L. La potensialet være  $V = 0$  i "kontaktene" (dvs på hver side av barrieren). Bruk reflektert og transmittert bølgepakke til å regne ut transmisjonssannsynligheten  $T$  som funksjon av elektronets energi E. Sammenlign med det analytiske uttrykket for  $T(E)$  fra forelesningene.
- 2. Send et elektron, representert ved en gaussformet bølgepakke, inn mot to firkantbarrierer, hver med høyde  $V_0$  og bredde L, og med avstand b mellom de to barrierene. La potensialet være  $V = 0$  både i "kontaktene" og mellom barrierene. Regn ut og plott  $P_b(t)$  — sannsynligheten for å finne elektronet i området mellom barrierene — som funksjon av tiden  $t$ , både for en bølgepakke med (senter-)energi som tilsvarer en av resonansene, og med energi som ikke treffer på resonans. Med resonans menes her en energi som gir transmisjonssannsynlighet  $T = 1$ .

Noen tips:

- Legg inn tilstrekkelig store områder med potensial  $V = 0$  på hver side av barrieren(e). Starttilstanden  $\Psi(x,0)$  må ha en romlig utstrekning som er en god del mindre enn utstrekningen til hver av kontaktene.
- Bølgepakken må ha tilstrekkelig stor romlig utstrekning til at usikkerheten i partikkelens impuls, og dermed energi, ikke er for stor.
- I systemet med to barrierer bør barrierene ikke være for høye eller for brede, for å unngå at resonansene blir veldig smale. (Høy Q-faktor.)
- Se øvingene (oppgave 7) for "minimum usikkerhet" gaussformet bølgepakke med  $\langle p \rangle = p_0$ .
- Se forelesningene og øvingene (oppgave 15) for beregning av utviklingskoeffisientene  $c_n$  i

$$
\Psi(x,t) = \sum_{n=0}^{N-1} c_n \psi_n(x) \exp(-iE_n t/\hbar).
$$

- Se forelesningene og utlagte pythonprogram for numerisk løsning av TUSL.
- Lag gjerne et program som viser en animasjon av sannsynlighetstettheten  $|\Psi(x,t)|^2$ .